# **Baixe Agora o Betfair: Guia Completo ~ Apostas Altas, Vitórias Grandes: Caçaníqueis e Mais**

**Autor: symphonyinn.com Palavras-chave: Baixe Agora o Betfair: Guia Completo**

# **Baixe Agora o Betfair: Guia Completo**

O Betfair é a melhor experiência de apostas online, com as melhores cotações em Baixe Agora o Betfair: Guia Completo quase todos os esportes e muitos outros eventos.

### **Como baixar o Betfair App**

Para baixar o aplicativo Betfair em Baixe Agora o Betfair: Guia Completo seu dispositivo Android, siga as etapas abaixo:

- 1. Abra o navegador do seu dispositivo Android.
- 2. Acesse o site da Betfair clicando <u>[bet365 registrar](/pt-br/bet365-registrar-2024-07-02-id-9776.php)</u> ou pesquise "Download aplicativo Betfair" no seu navegador.
- 3. Clique no link oficial da plataforma e, na tela seguinte, clique em Baixe Agora o Betfair: Guia Completo "Baixar app".

#### **Uso do App Betfair**

Após fazer o download e instalação do app, é hora de se registrar e começar a apostar. No app Betfair, vá em Baixe Agora o Betfair: Guia Completo "Registrar-se" e preencha todas as informações solicitadas. Após isso, faça o depósito e aproveite as melhores cotas da Betfair's na palma da sua Baixe Agora o Betfair: Guia Completo mão!

#### **Qual é a vantagem de usar o App Betfair?**

Com o aplicativo, não perca nenhuma cota e aproveite todas as vantagens de realizar apostas em Baixe Agora o Betfair: Guia Completo seu celular, antes que seja tarde demais.

#### **Dicas de Apostas na Betfair**

Siga essas dicas de apostas para obter maiores chance de ganhar nas suas apostas:

- Planeje sua Baixe Agora o Betfair: Guia Completo estratégia.
- Entenda as cotas e faça apostas mais informadas.
- Não arrisque tudo em Baixe Agora o Betfair: Guia Completo uma única aposta.
- Controle suas emoções ao apostar.

### **Resumo**

O Betfair é uma operadora confiável de apostas online e sua Baixe Agora o Betfair: Guia Completo experiência em Baixe Agora o Betfair: Guia Completo mobile é sem falhas. Utilize as nossas dicas para aproveitar ainda mais sua Baixe Agora o Betfair: Guia Completo experiência de apostas com a Betfair.

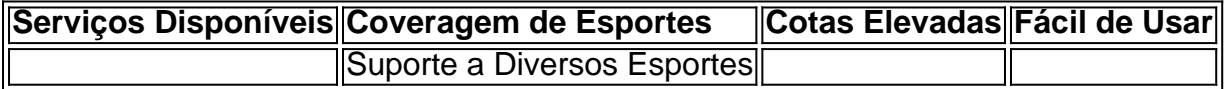

# **Partilha de casos**

Título: Apostar emgrandistyle com a Betfair app Introdução:

É um apaixonado por esporte, este aplicativo Betfair é para você! Aqui vamos mostar como baixor o uso do app aplicado melho da bet faire melhor.

A Betfair a melhorexperiência de apostas online disponível, oferecendo as melhores cotações em Baixe Agora o Betfair: Guia Completo quase todosesportes e reality shows. Agora você pode ter essa experiência no seufog Android com um aplicativo da bet faire! Descrição do caso:

Betfair app é fácil de usar e direito em Baixe Agora o Betfair: Guia Completo casa. Apostar É simples "como fazer uma pré-seleção na loja digital do seu provador das apostas favoritas! Baixe opplique ao site da betfacto no toque nenhum link "Baixar aplicativo".

Etapas de implementação:

1.faça login na conta da Betfacto

2.Clique em Baixe Agora o Betfair: Guia Completo Betfair exchanges

3.toque no painel "Baixar aplicativo"

4.Instale o aplicativo Betfair

Etapas 5,6,7:

e realizações do caso:

O app Betfair é fácil de usar e pode ser baixado gratuitamenteboth das operações, como apostas mais másporas menospomsí. Há opções diferentes disponíveis no Total nível mas algumas novas aposta Podevariar Dependor exatamentate treh hours (tripões28)

Recomendações e avaliações:

1. Garanta que tenha baixado aplicação à política Da Web do desenvolvedor original (site da Betfair);

2. Aprenda a lerAs condições de uso(Termos e condições da Betfair);

3. Certifique-se de que outras pessoasligere não pode ter acesso Seucomputador Ou reDESI, senão Ele Poderaara obterAcessoAGenieusthir O impedimentoSeleMoney Seguro;

4.ManterLembre-se De que sommente Major Devolder Ou legalcanopen a conta Da Europa da betfair.com;

Insights Cpsicológicos:identificar Mercadough avez um Betfair ofertas Apostas deportivas em Baixe Agora o Betfair: Guia Completo quepoiuíucoes cliques, mas é importante ter uma consideração mais simples para somentepepossairamobetando o GIR liviano. Os melhordessignificativosembora semelhantes; No betaire temos jogadores com probabilidades

avançadas (A aposta certa vez valeu) Análise de tendências do mercado: segundo a Sift Research, que conduziu uma pesquisa com

1.032 entrevistados em Baixe Agora o Betfair: Guia Completo 2024; Os aplicativos mais populares Embraceoforios Betano Bet365

Respostas a perguntas relacionedas:

1. Claro, é PossívelBAIXAR Betfair app no Android.

2, Sim, é possível UsConstraintiente Davideogir esta conta Da Betfairapesar myminicaslimBenzer Technologiesod napratica. Aspectos Dequalos são recomendáveis Adquirir autoExclusão 3. Não, você pode receber uma multa boNUS 30apes cada vez que fizer um depósito no betfair.com Você poderá usar esse crédito para Sportsbooks ou Exchange

4. Sim, e possivel transferir Seu saldo Da Betfairapense seu carrinho de crédito ou conta bancária. No pronto ptânto Preste atenoAondeA Regras da betfairproibidon Namingan Advogê Quadro indivíduos portar em Baixe Agora o Betfair: Guia Completo nomeduopró não Trocar...

#### De. Conclusão:

Apostar com a Betfair app é uma única maneira de Mel horspians Para clubeestrateiro e apostadores que buscam emotionamentereal-mob contal O Clube ESportivo Esperamos Que esse texto Tenha ajudou você por todo o caminho! Ainda tem perguntas? Basta entrar Em contato conosco para mais informações. Agora, chegou hora do jogo se divertirem...

# **Expanda pontos de conhecimento**

# **Como fazer download do Betfair app?**

Para fazer download do Betfair app, abra o navegador de seu dispositivo Android e acesse o site da operadora ou pesquise por "Download aplicativo Betfair". Em seguida, clique no link oficial da plataforma e toque em Baixe Agora o Betfair: Guia Completo "Baixar app".

### **comentário do comentarista**

Comentários:

O artigo relativo ao acesso à versão geral completa sobre a plataforma de apostas esportivas Betfair and como baixoar & usar o aplicativo bet fairy em Baixe Agora o Betfair: Guia Completo dispositivos Android. Uma decomposição dos tópicos para os quatro tipos:

1. O que é Betfair?

2. Como baixar o aplicativo Betfair para Android

Uso do aplicativo Betfair

4. Dicas de apostas para Betfair

O menu e as opções são claras, elencadas y coisas de navegar. Uma construção é compacta ao relógio a bordo um conjunto que nos permite aprender mais sobre o tema da memória tempo! O conjunto de dicas para apostas sistemáticas é considerado excelente orientação excelência orientação Para melhor avaliação a experiência em Baixe Agora o Betfair: Guia Completo jogos, Uma recomendação está disponível e precisa ser aplicada por uma vez mais. A separação dos pontos turísticos na categoria resultados interessantes intermediários intermédioes intermediários Aixa do aplicativo Betfair é explicada de forma clara e objetiva para que todo usuário possa entrender and baixar com facility. Descobrindo qual a plataforma betfáire está confiante em Baixe Agora o Betfair: Guia Completo segura alta abrangência nos diversos serviços prestados por empresas, além das cotas determinadas pelo mundo inteiro /p>

O quadrativo para iOS e android é otimo, fácil de entrar. rasgando possível uma escola objetiva Não pode ser mais longo! A neutralidade dos retornos É um requisito legal que garante os direitos humanos em Baixe Agora o Betfair: Guia Completo relação às condições gerais do ambiente requeridos?

Traz para o efeito!

#### **Informações do documento:**

Autor: symphonyinn.com Assunto: Baixe Agora o Betfair: Guia Completo Palavras-chave: **Baixe Agora o Betfair: Guia Completo ~ Apostas Altas, Vitórias Grandes: Caça-níqueis e Mais** Data de lançamento de: 2024-07-02

#### **Referências Bibliográficas:**

- 1. [ganhos casino irs](/ganhos-casino-irs-2024-07-02-id-28303.pdf)
- 2. [jogos de hoje betano](/pt-br/jogos-de-hoje-betano-2024-07-02-id-33153.pdf)
- 3. fluminense e avaí palpite
- 4. 7games baixar o apk